## 3D моделирование

 $6$ 

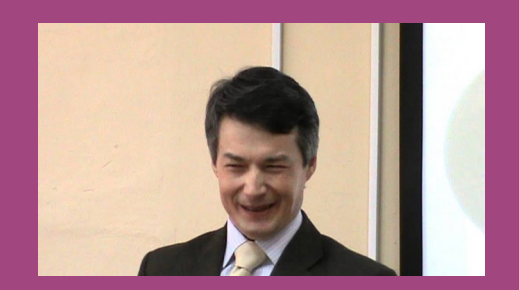

#### **#ФизикаДляМенеджеров**

# SCM 2022

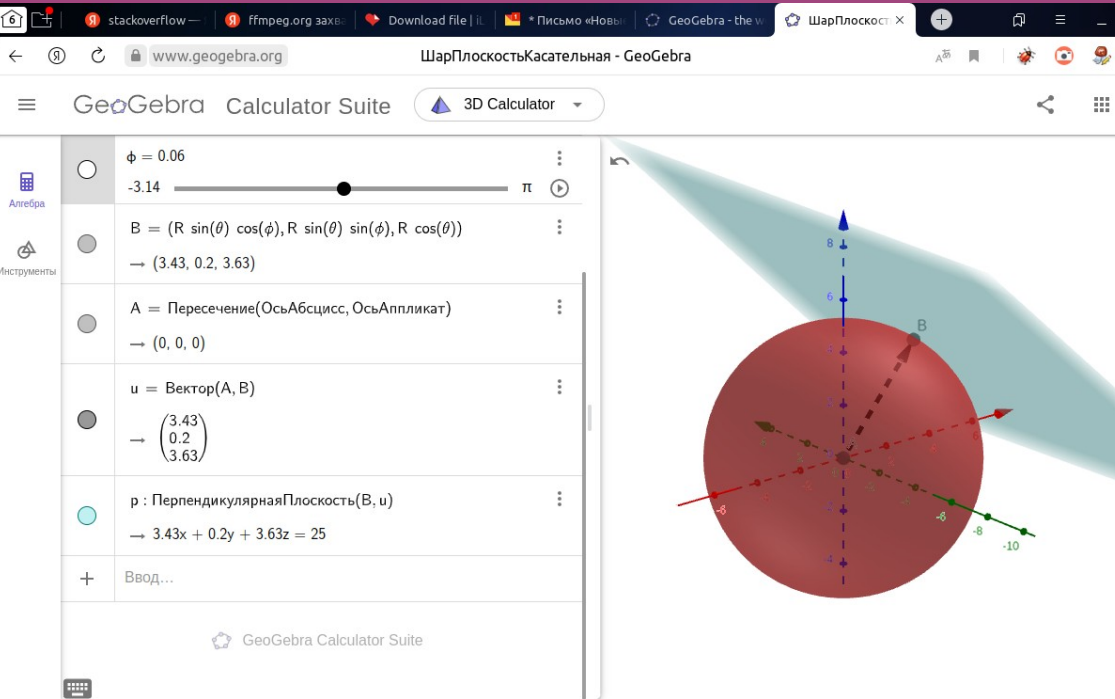

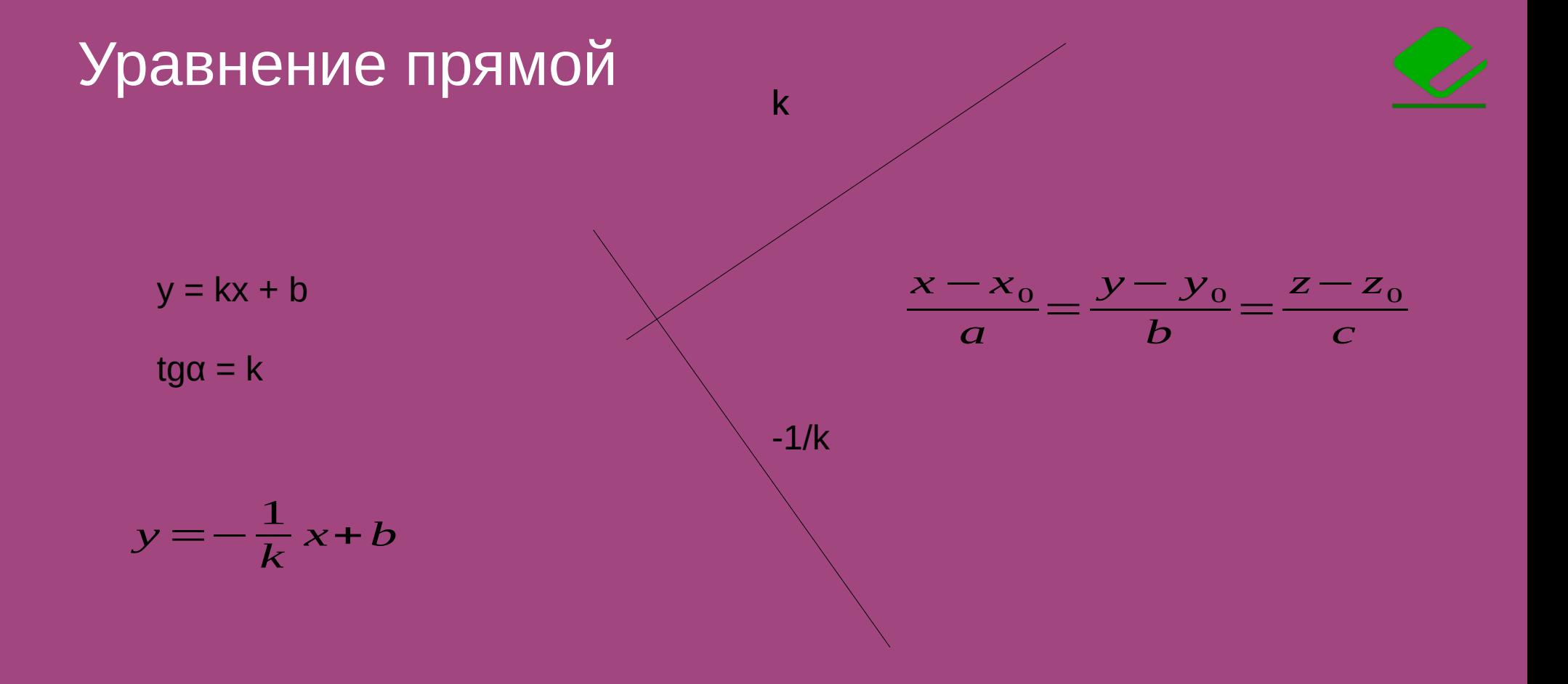

## Уравнение плоскости

#### $Ax + By + Cz = d$

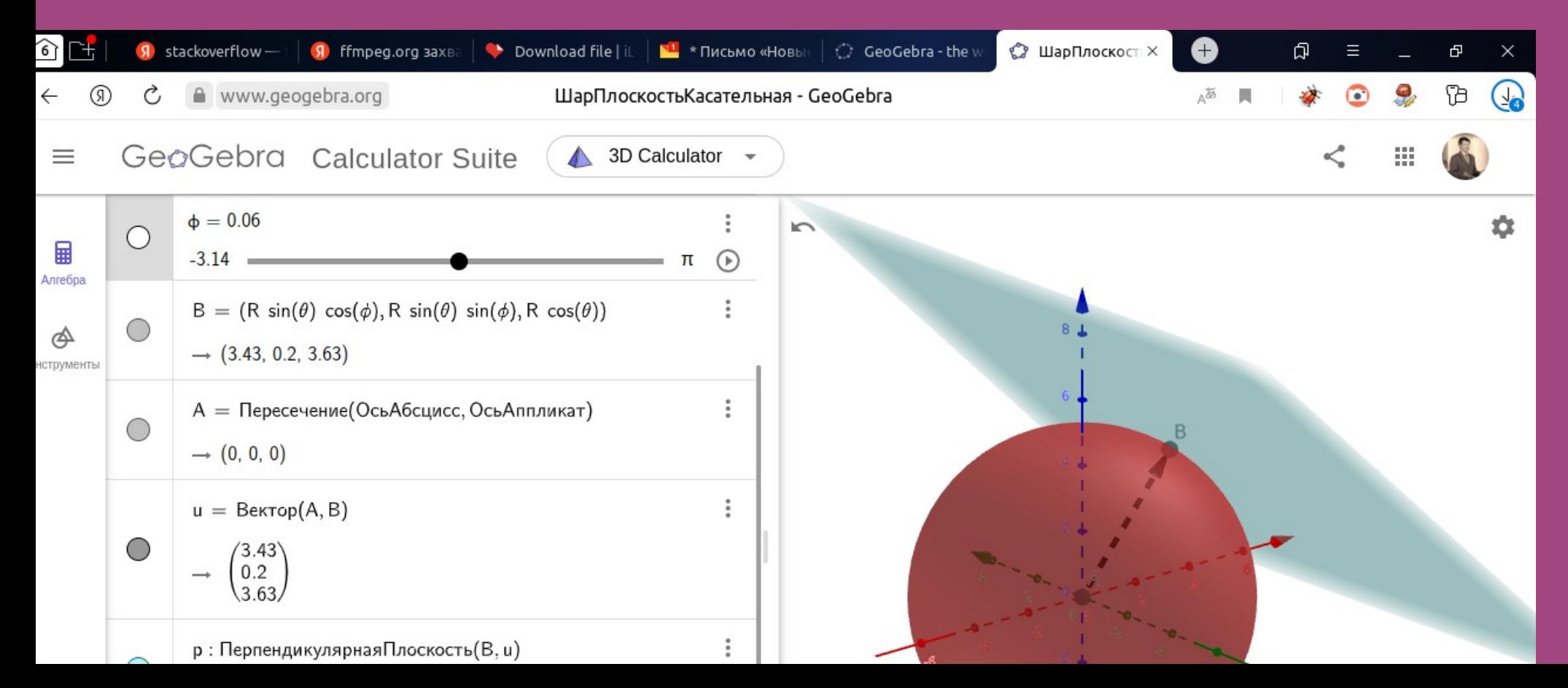

## Сферическая система координат

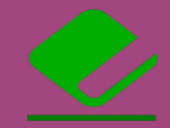

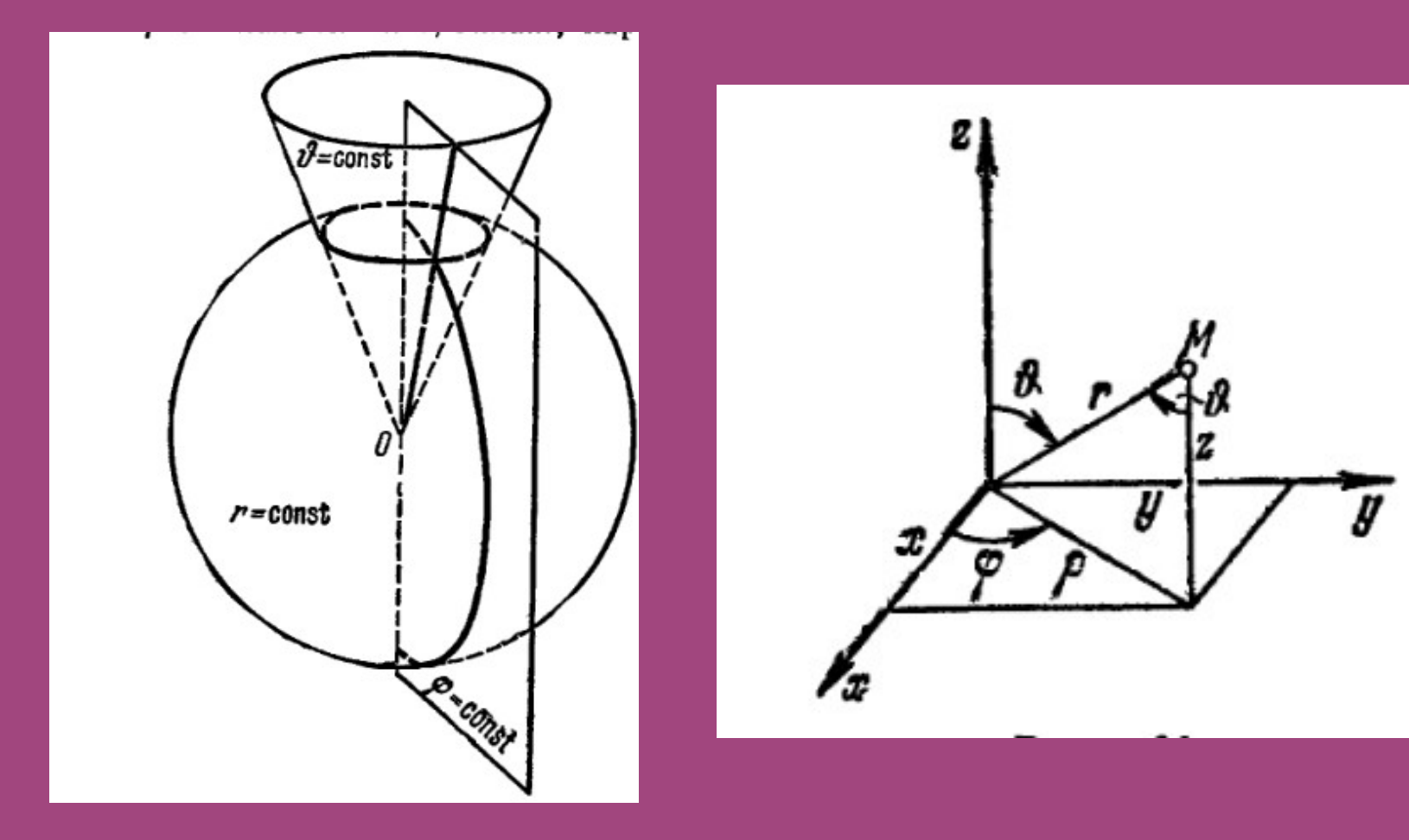

## Моделирование в OpenScad

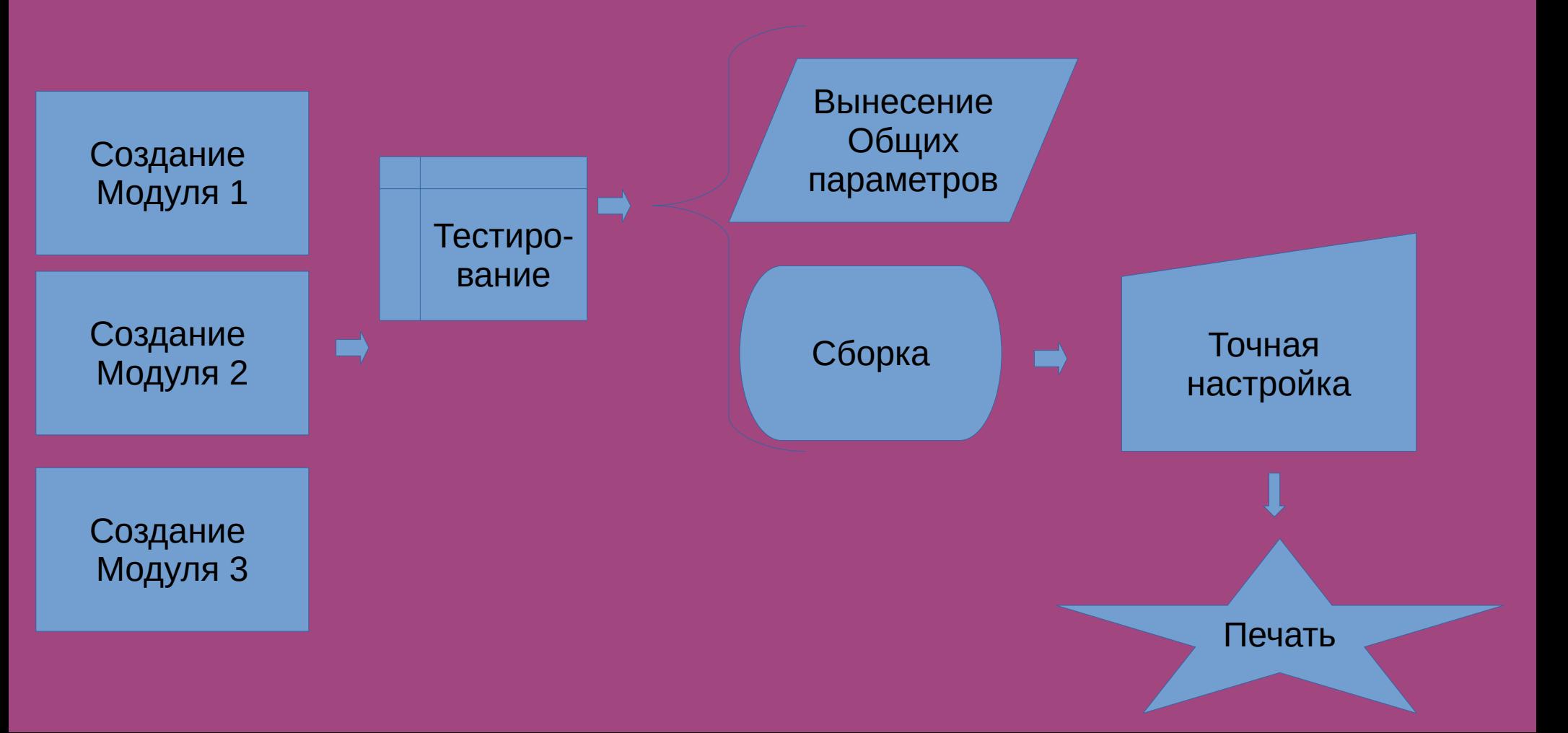

## Основные объекты, приёмы

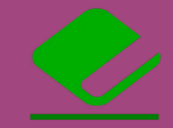

difference()

union()

### intersection()

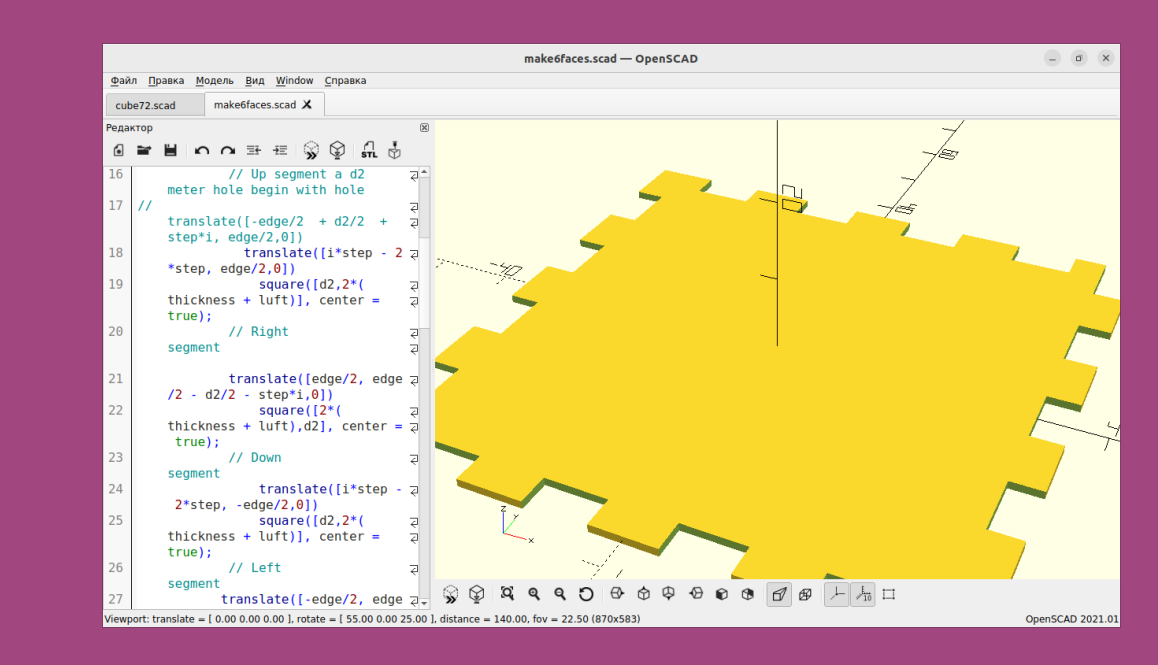

square([edge,edge], center = true);

Cube([5,5,5], center = false);

```
translate([5,5,5])
rotate(0,0,90)
     cube([5,5,5], center = false);
```